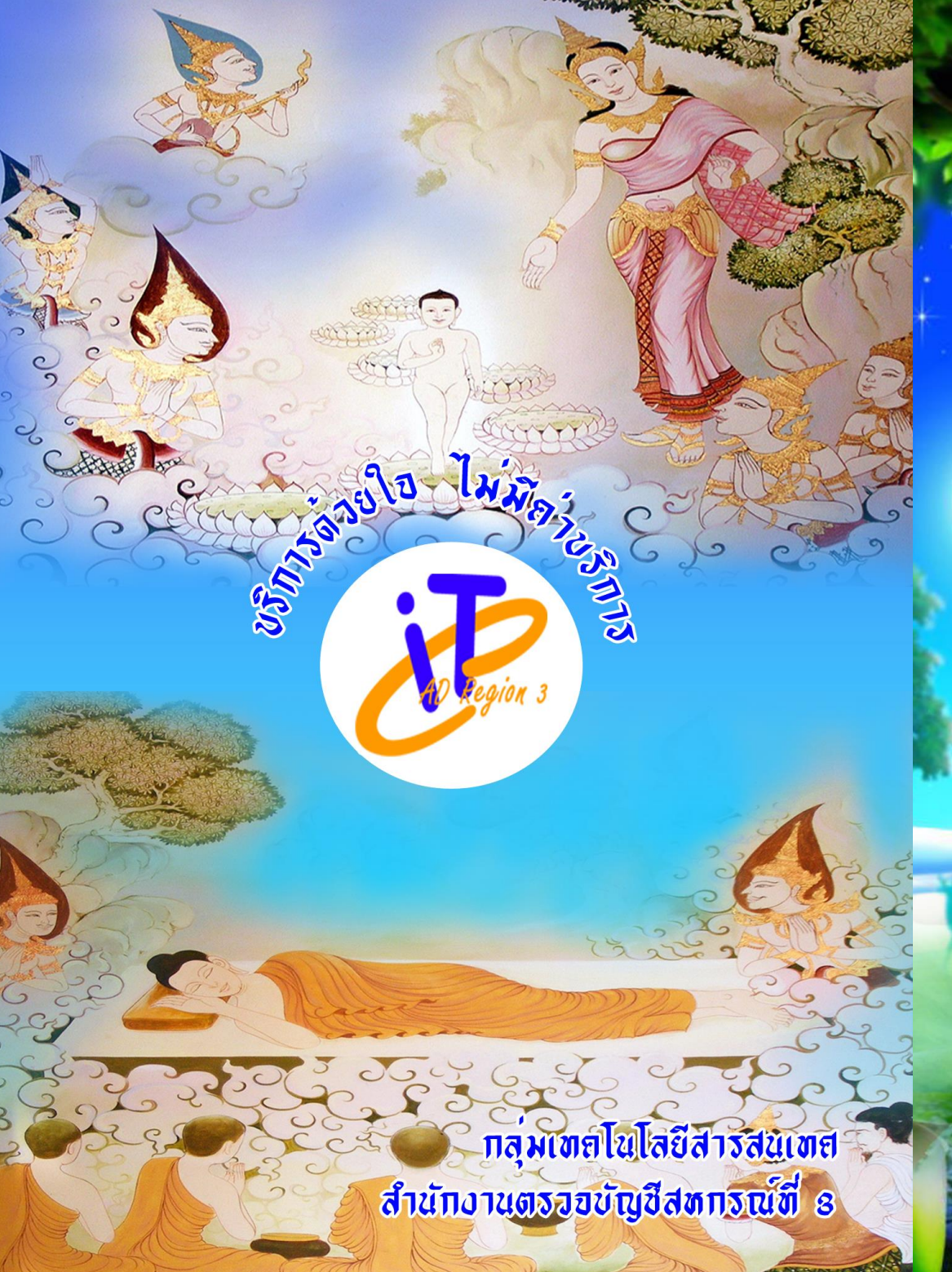

อันเอิสทานุชา

ะสร

<u>ี ตรัสรู้</u>

จุลสาร

**CAD Region 3** 

ี บีที่ 3 ฉบับที่ 9 ประจำเดือนมิถุนาย<mark>น 2558</mark>

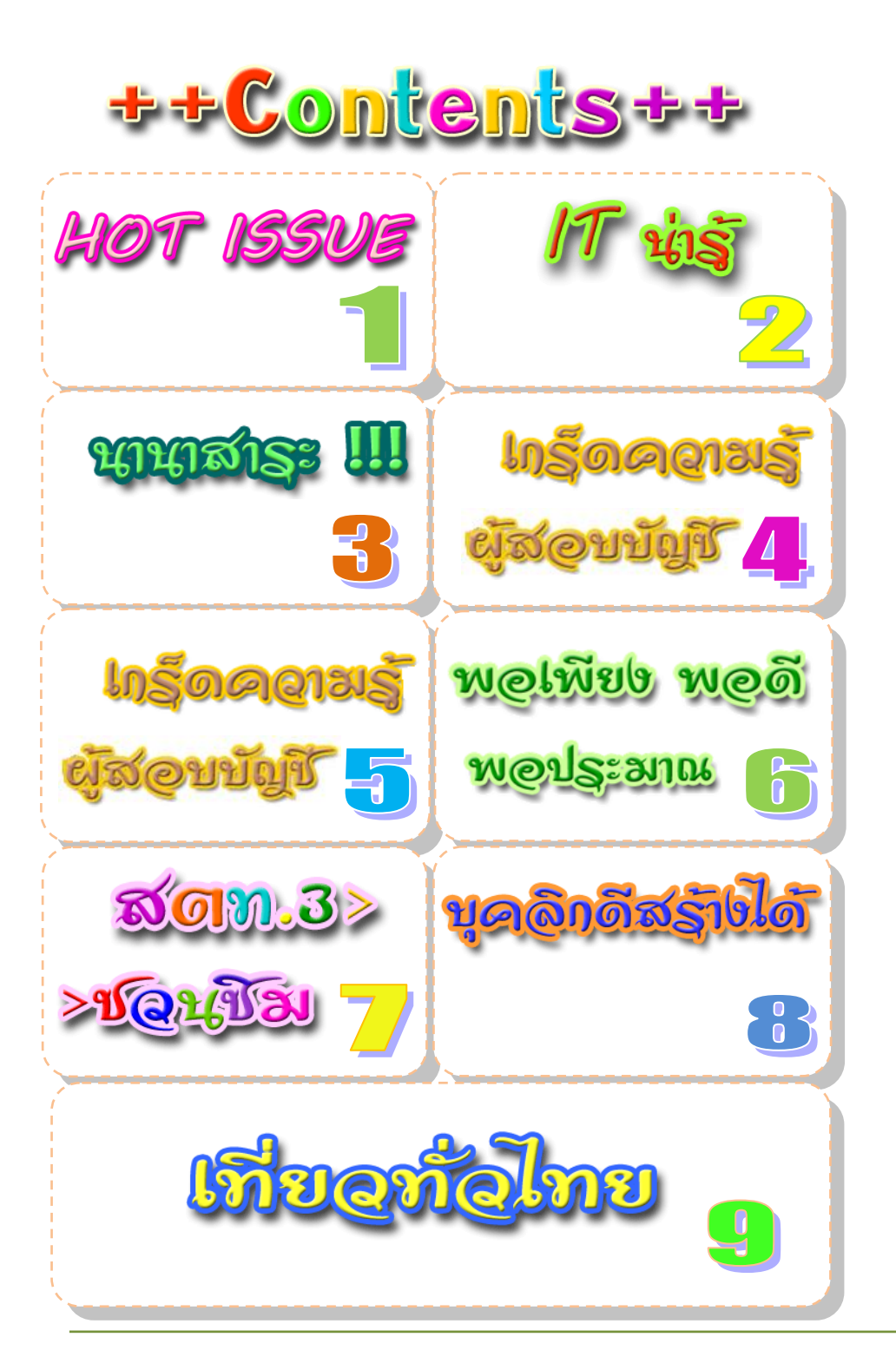

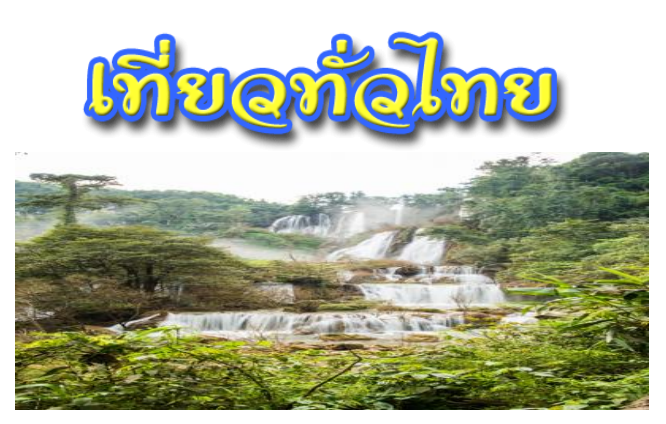

# น ้าตกทีลอซู จังหวัดตาก

**"น้ำตกทีลอซู"** คำว่า ทีลอซู เป็นภาษากะเหรี่ยง แปลว่า <mark>น้ำตกดำ</mark> ตั้งอยู่ในเขตรักษาพันธุ์ สัตว์ป่าอุ้มผาง ห่างจากที่ทำการเขตฯ ๑.๕ กิโลเมตร มีลักษณะเป็นน้ำตกเขาหินปูนขนาดใหญ่ ตั้งอยู่บนความสูงจากระดับทะเลปานกลาง ๙๐๐ เมตร เกิดจากลำน้ำห้วยกล้อท้อทั้งสายที่ไหลแผ่ ปกคลุมพื้นที่หน้าผากว้างกว่า ๕๐๐ เมตร ก่อนที่จะทะยานลงสู่หน้าผาสูงชันลดหลั่นเป็นชั้น ๆ สูง กว่า ๓๐๐ เมตร เสียงดังกึกก้องบ่งบอกถึงความยิ่งใหญ่ นับเป็น<mark>น้ำตกที่มีความยิ่งใหญ่และสวย</mark> ี ที่สุดในเมืองไทย โดยลักษณะเด่นของที่นี่ คือ น้ำใสสะอาด

.<br>ฤดูฝนเป็นช่วงที่น้ำตกสวยที่สุด ซึ่งการเดินเที่ยวชมน้ำตกแต่ละชั้นต้องเดินผ่านสายน้ำขึ้น ไป และต้องใช้ความระมัดระวังมากเป็นพิเศษ อีกทั งในช่วงฤดูฝน เขตรักษาพันธุ์สัตว์ป่าอุ้มผางจะ ทำการปิดเส้นทางเดินรถยนต์ เนื่องจากการสัญจรลำบาก รวมทั้งเป็นการพักฟื้นผืนป่าให้สัตว์ออก หากินและขยายพันธ์โดยไม่ถูกรบกวน ซึ่งถ้าหากนักท่องเที่ยวมีความประสงค์จะไปน้ำตกทีลอซู ้ควรติดต่อบริษัทนำเที่ยวในพื้นที่ โดยการเดินทางเข้าไปท่องเที่ยวสามารถเดินทางได้ 1๑ เส้นทาง คือ เส้นทางแรกล่องเรือยางจากท่าทราย อำเภออุ้มผาง ไปตามลำน้ำแม่กลองใช้เวลาเดินทาง ๓ ์ ชั่วโมง และเดินเท้าต่อไปยังน้ำตกทีลอซู ระยะทางประมาณ ๑๐ กิโลเมตร ใช้เวลาประมาณ ๓ ี่ ชั่วโมง ส่วนเส้นทางที่ ๒ คือ เดินเท้าตามเส้นทางรถจากหน่วยพิทักษ์ป่าห้วยหนองหลวงถึง น้ำตกทีลอซู ระยะทางประมาณ ๒๕ กิโลเมตร ใช้เวลา ๔-๕ ชั่วโมง โดยนักท่องเที่ยวที่มีความ ประสงค์เดินทางเข้าในช่วงเวลาดังกล่าวต้องได้รับอนุญาตจากเจ้าหน้าที่เขตรักษาพันธ์สัตว์ป่าอุ้ม ผางก่อนทุกครั้ง

 ทั งนี นักท่องเที่ยวสามารถติดต่อผ่านบริษัททัวร์ที่จัดล่องแพในอ้าเภออุ้มผางได้โดย ติดต่อสอบถามรายละเอียดเพิ่มเติมที่ ททท. สำนักงานตาก โทรศัพท์ ๑ ๕๕๕๑ ๔๓๔๑-๓ หรือที่ เขตรักษาพันธุ์สัตว์ป่าอุ้มผาง โทรศัพท์ ๐ ๕๕๕๗ ๗๓๑๘

ที่มา http://travel.kapook.com/view๘๙๕๘๕.html

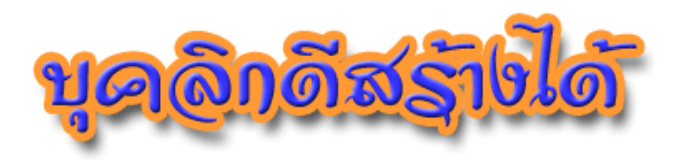

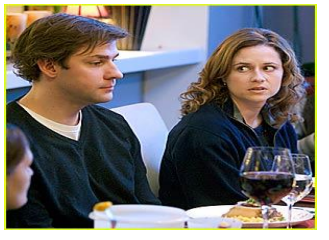

# **5 ประโยคที่ดีที่สุดในการเริ่มการ สนทนาเมื่อเข้าสังคม**

 บ่อยครั้งที่เราต้องไปงาน และมีการปฏิสันถารกับคน ที่พึ่งรู้จักเช่น ต้องร่วมโต๊ะในงานเลี้ยง ยืน หรือนั่งคุยกันกับ คนที่อยู่ใกล้

- **1. มองหาสิ่งที่เราและเขามีร่วมกัน** เช่น ไปงานแต่งงานเราอาจชวนคุยถึงเรื่องเกี่ยวกับ การจัดแต่งสถานที่
- **2. ชมเขา** คนเราทุกคนต่างก็พอใจที่จะได้ยินสิ่งดีๆ เกี่ยวกับตัวเองทั้งนั้น เช่น บอกว่าชอบ ชุดของเธอหรือแว่นตาของเขามาก เป็นต้น หลังจากนั้น ถ้าคู่สนทนาไม่กล่าวอะไรต่อมาก ไปกว่าคำว่า "ขอบคุณ" เราก็สามารถถามต่อไปว่าจะหาซื้อได้ที่ไหน ทำจากอะไร เป็นต้น
- **3. ถามค าถามเกี่ยวกับเขา** คนส่วนใหญ่ต่างก็มีการมีงานท ากันทั้งนั้น เริ่มด้วยการ แนะนำการงานของเราก่อน คู่สนทนาก็คงจะบอกเรื่องอาชีพการงานของเขาเช่นกัน
- **4. แนะน าตัวเอง** อย่างเพียงแค่กล่าวว่า "สวัสดีครับ..ผมชื่อ สุวัฒน์" ให้เติมรายละเอียดเข้า ไปด้วย เช่น "เป็นเพื่อนของลูกชายเจ้าของงาน"
- ี<br>5. **แสดงความคิดเห็บเกี่ยวกับบางอย่าง** ไม่จำเป็นต้องถามเขาเป็นการส่วนตัว แต่เรา สามารถดึงความสนใจจากเขา โดยการกล่าวลอยๆ อย่างเช่น "เป็นงานที่ยิ่งใหญ่ในรอบปี เลยนะครับ" หรือ "คู่บ่าว-สาว สมกันมาก"

 ประโยคที่ยกตัวอย่าง เป็นหัวข้อง่ายๆ ที่ดีในการเปิดโอกาสให้คนแสดงความ ่ คิดเห็นของเขาอย่างที่กล่าวไปแล้วข้างต้น "ice-breakers" หรือ "การพังกำแพงน้ำแข็ง" ่ เหล่านี้ใช้ได้ดี เพราะเราและคนแปลกหน้า ต่างก็มีบางสิ่งร่วมกัน นั่นก็คือเรากับเขากำลัง สนทนากันแล้ว

ที่มา http://www.arunsawat.com/board/index.php?topic=11013.0

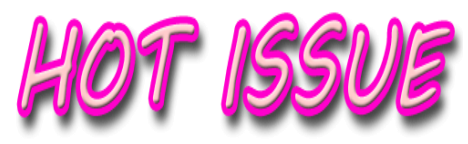

**สตท.3 จัดประชุมเชิงปฏิบัติการ หลักสูตร "การประเมินผลสัมฤทธิ์โครงการ ปี 2558"**

 ในวันที่ 3 มิถุนายน 2558 ส านักงานตรวจบัญชีสหกรณ์ที่ 3 จัดประชุม เชิงปฏิบัติการ หลักสูตร "การประเมินผลสัมฤทธิ์โครงการ ปี 2558" โดยมี ้นางสาวสิริกาญจน์ วิทยาฤทธินนท์ ผู้อำนวยการสำนักงานตรวจบัญชีสหกรณ์ที่ 3 เป็นประธานในการประชุม มีผู้เชี่ยวชาญด้านการบัญชีและการสอบบัญชี หัวหน้า สำนักงานตรวจบัญชีสหกรณ์นครราชสีมา บุรีรัมย์ มหาสารคาม สุรินทร์ และชัยภูมิ รวมทั้งข้าราชการ ในพื้นที่สังกัดสำนักงานตรวจบัญชีสหกรณ์ที่ 3 จำนวน 63 คน เข้าร่วมประชุมการประชุมในครั้งนี้จัดขึ้น เพื่อซักซ้อมการประเมินผลสัมฤทธิ์ โครงการปี 2558

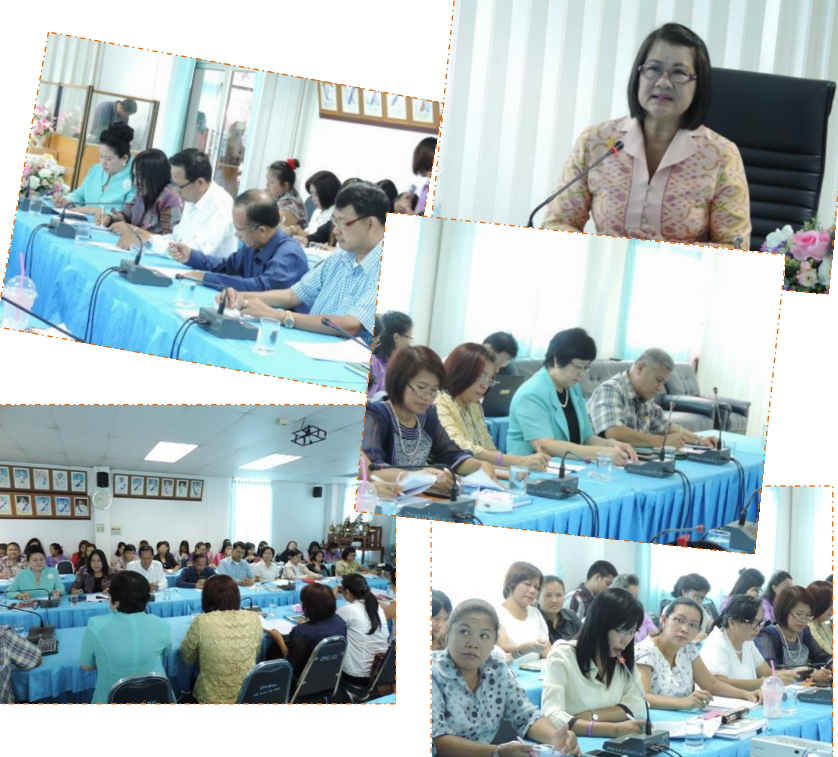

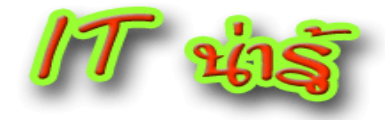

#### **Instant Articles ฟีเจอร์อ่านข่าวและบทความแบบใหม่บน iPhone จากแอพ Facebook**

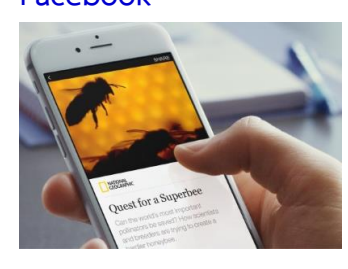

หากคุณเป็นคนชอบอ่านข่าว หรือบทความจากเว็บไซต์ ต่างๆ ทางแอพ Facebook ละก็ เมื่อแตะที่ลิงค์ หรือตัว บทความ มักจะเปิดเบราว์เซอร์อย่าง Chrome Safari หรือเบราวเซอร์บนมือถือคุณ เข้าสู่เว็บไซต์บทความเก่า หรือบทความนั้นๆ แต่คราวนี้ Facebook ประกาศ เปิดตัวฟีเจอร์ใหม่ชื่อว่า Instant Articles ที่แทนที่จะ

เปิดเบราว์เซอร์ใหม่ กลายเป็นอ่านได้ทันทีในตัวเอพ Facebook เลย แถมสามารถซูมภาพ เป็นภาพเต็มในแอพ Facebook ได้ด้วยฟีเจอร์Instant Articles นี้ หากคุณดูแล้วคุ้นๆ เหมือนกับแอพ Paper ล่ะก็ ใช่เลย เป็นฟีเจอร์ที่พัฒนาโดยทีมงานของแอพ Paper ซึ่งการ ใส่ฟีเจอร์ Instant Articles นี้ ส่งผลให้เมื่อแตะบทความแล้วไม่ต้องเปิดเบราว์เซอร์บนมือ ถือโดยตัวฟีเจอร์นี้จะรันในตัวแอพ Facebook ทันทีซึ่งเปิดอย่างรวดเร็วกว่าหน้าปกติถึง 10 เท่า รวมถึงเจ้าของบทความหรือเจ้าของข่าว ยังสามารถใส่ลูกเล่นการแสดงรูปภาพ หรือวีดีโอ หรือใส่เสียงประกอบบทความได้ด้วย

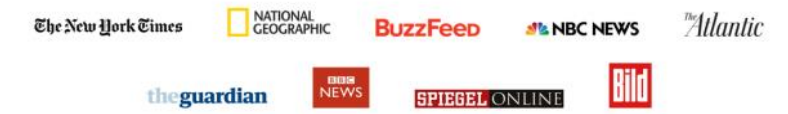

ซึ่งผู้เข้าร่วมโครงการ Instant Articles ซึ่งส่วนใหญ่จะเป็นเว็บไซต์พวกบทความ หรือข่าวต่างๆ เช่น The New York Times, National Geographic, BuzzFeed, NBC, The Atlantic, The Guardian, BBC News, Spiegel และ Bild เป็นต้น ซึ่งผู้ร่วม โครงการสามารถโฆษณาผ่านช่องทางนี้ได้ด้วย ประกอบกับมีเครื่องมือวิเคราะห์ทราฟฟิค ให้ด้วย โดยตอนนี้ The New York Times เริ่มให้บริการ Instant Articles บนแอพ Facebook เป็นรายแรก ซึ่งฟีเจอร์ Instant Articles ตอนนี้ใช้ได้เฉพาะแอพ Facebook บนฝั่ง iOS แบบขนาดจอโทรศัพท์มือถืออย่าง iPhone และ iPod Touch เท่านั้น ข้อมูลจาก [Facebook](http://media.fb.com/2015/05/12/instantarticles/) , [Instant Articles Website](http://instantarticles.fb.com/) ที่มา : http://www.it24hrs.com/2015/instant-articles-on-facebook-app/

**SOM.3>>Ser** 

# **แกงคั่วสับปะรด หมูย่าง**

**เครื่องปรุง**

เนื้อหมู ..............100 กรัม สับปะรด ............200 กรัม รากผักชี........... 1 ราก กระเทียม........... 1 กลีบ พริกไทยดำ......... 5 เม็ด พริกแกงแดง...... 1 ช้อนโต๊ะ กะทิ................250 ml น้ าปลา .............1 ช้อนโต๊ะ น้ าตาลปี๊บ......... 1 ช้อนชา

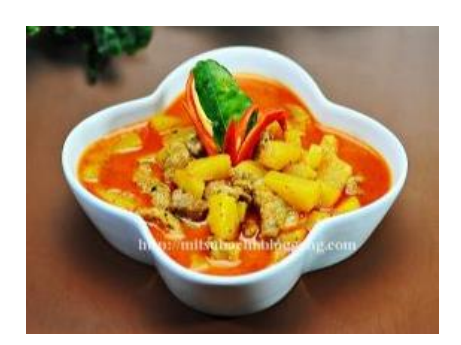

## **วิธีท า**

- 1) หั่นสับปะรดหนา 1 ซม พักไว้ โขลก รากผักชี กระเทียม พริกไทยดำ ให้ ละเอียด น าไปหมักเนื้อหมู พักไว้ 10 นาที จากนั้นน าไปย่าง ให้สุก หั่นเป็น ์ ชิ้น พอคำพักไว้
- 2) ใส่กระทิ 1/2 ส่วน และพริกแกงแดง ผัดให้จนกะทิแตกมันดีแล้ว ใส่กะทิ ส่วนที่เหลือ และสับปะรด ตั้งไฟปานกลางตั้งไว้จนสับปะรดสุก เพิ่มหมูย่าง ้ และ น้ำปลา น้ำตาล คนให้เข้ากันชิมรส ตามชอบ ตั้งไว้ให้เดือดอีกสักครู่ ยก ลง
- 3) ตักใส่ภาชนะ เสิร์ฟคู่กับข้าวสวยร้อนๆ อร่อยอย่าบอกใครเชียว

ที่มา http://www.foodietaste.com/recipe\_detail.asp?id=2947

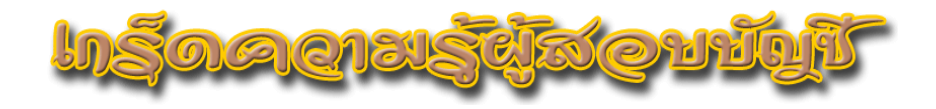

**การวินิจฉัยปัญหาการสอบบัญชีและการจัดท ารายงานของผู้สอบบัญชี (ตอนที่ 6)**

**ตัวอย่างการวินิจฉัยประเด็นปัญหา**

ผู้สอบบัญชีจะต้องสรุปให้ได้ว่าปัญหาที่พบและยังไม่ได้แก้ไขนั้นเป็นปัญหาประเภทใด ความขัดแย้งกับผ้บริหาร หรือถูกจำกัดขอบเขตการตรวจสอบ หรือความไม่แน่นอน

#### **ปัญหาความขดัแย้งกบัผ้บูริหาร**

 $\uplus$  สหกรณ์ไม่ตั้งค่าเผื่อหนี้สงสัยจะสูญลูกหนี้ให้เพียงพอ

#### **วินิจฉัยปัญหา**

ถ้าผู้สอบบัญชีตรวจสอบจนได้หลักฐานที่เพียงพอและเหมาะสมว่าสหกรณ์ควรตั้งค่าเผื่อ หนี้สงสัยจะสูญ แต่ผู้บริหารสหกรณ์เชื่อว่าจะไม่สูญ จึงไม่เห็นด้วยที่จะให้สหกรณ์ ตั้งค่าเผื่อหนี้ สงสัยจะสูญ กรณีนี้ถือเป็นความขัดแย้งกับผู้บริหาร

## **วินิจฉัยปัญหา**

ี สหกรณ์ไม่จดทะเบียนภาษีมูลค่าเพิ่ม ถือว่าเป็นการกระทำผิดกฎหมาย การกระทำ ผิดกฎหมายจะต้องพิจารณาว่ามีผลกระทบต่องบการเงินหรือไม่เพียงใด

 $\dotimes$  **กรณีมีผลกระทบต่องบการเงิน** การปฏิบัติผิดกฎหมายภาษีมูลค่าเพิ่มทำให้ สหกรณ์มีภาระที่จะต้องเสียภาษีมูลค่าเพิ่มเบี้ยปรับและเงินเพิ่ม จึงมีผลกระทบต่องบการเงินสหกรณ์ ควรค านวณภาษีเบี้ยปรับและเงินเพิ่ม และผู้สอบบัญชีจะต้องพิจารณาว่าภาษีและเบี้ยปรับและเงิน เพิ่มมีสาระส าคัญต่องบการเงินหรือไม่ ถ้ามีสาระส าคัญจะต้องพิจารณาต่อไปว่าโอกาสที่จะต้อง จ่ายมีมากน้อยเพียงใด โดยพิจารณาดังนี้

 - โอกาสเกิดเป็นไปได้ค่อนข้างแน่ หมายความว่า โอกาสที่จะต้องจ่าย ้มีมากกว่าไม่จ่าย มาตรฐานบัญชีกำหนดว่าจะต้องบันทึกบัญชีรับรู้หนี้สิน ถ้าสหกรณ์ไม่รับรู้ หนี้สินและค่าใช้จ่ายถือว่าเป็นปัญหาความขัดแย้งกับผู้บริหาร ผู้สอบบัญชีต้องแสดงความเห็นอย่างมี เงื่อนไข

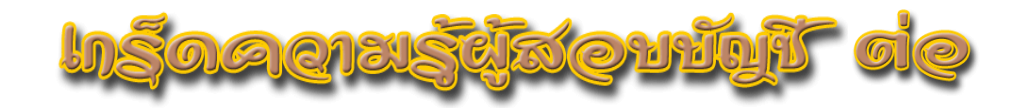

 - โอกาสเกิดเป็นไปได้ หมายความว่า โอกาสที่จะต้องจ่ายเป็นไปได้แต่ ไม่ถึงกับค่อนข้างแน่ เช่น 50 : 50 มาตรฐานบัญชีกำหนดว่าให้ถือเป็นหนี้สินที่อาจเกิดขึ้นและ เปิดเผยในหมายเหตุประกอบงบการเงิน ส่วนมาตรฐานสอบบัญชีกำหนดว่าควรพิจารณาเพิ่มวรรคเน้นใน เรื่องนี้

 - โอกาสเกิดไม่น่ามีหรือมีน้อยมาก หมายความว่า โอกาสที่จะต้อง เสียเงินไม่น่ามีเลย ซึ่งมาตรฐานบัญชีกำหนดว่าไม่ต้องเปิดเผยในหมายเหตุประกอบงบการเงิน ดังนั้นจึงไม่น้ำมาพิจารณาในการเสนอรายงาน

 อย่างไรก็ตาม กรณีนี้เป็นเรื่องปฏิบัติผิดกฎหมายอย่างชัดเจน น่าพิจารณา ได้ว่าโอกาสที่จะต้องเสียภาษีเป็นไปได้ค่อนข้างแน่

 **กรณีไม่มีผลกระทบต่องบการเงิน** เป็นเรื่องผิดกฎหมายแต่พิจารณาว่า โอกาสที่จะต้องจ่ายไม่มีหรือมีโอกาสน้อยมากที่จะต้องจ่ายจึงไม่กระทบงบการเงิน มาตรฐานบัญชี ไม่ได้ก าหนดให้เปิดเผยในหมายเหตุประกอบงบการเงิน อย่างไรก็ตามการจงใจปฏิบัติผิด ึกฎหมายน่าจะถือเป็นเรื่องสำคัญ (เชิงคุณภาพ) ที่สหกรณ์และสมาชิกสหกรณ์ควรรับร้ ดังนั้น หากไม่สามารถสื่อสารด้วยวิธีอื่นผู้สอบบัญชีควรเพิ่มวรรคเน้นเรื่องการปฏิบัติผิดกฎหมาย ทั้งนี้ให้ รวมถึงกรณีมีการปฏิบัติผิดกฎหมายแต่ผลกระทบต่อ งบการเงินไม่มีสาระสำคัญด้วย

## **วินิจฉัยปัญหา**

สหกรณ์ถูกฟ้องร้องด าเนินคดีเป็นเหตุการณ์ที่เกิดขึ้นแล้วแต่ยังไม่รู้ว่าจะคลี่คลายไปทาง ใด การคลี่คลายไปทางใดขึ้นอยู่กับผลของเหตุการณ์ในอนาคต ทั้งนี้ไม่ได้เกิดขึ้นตามปกติธุรกิจและ ไม่ได้อยู่ภายใต้การควบคุมของผู้บริหารสหกรณ์ ดังนั้นการถูกด าเนินคดีฟ้องร้องถือว่าเป็นความไม่ แน่นอน การจะสรุปว่าเป็นความไม่แน่นอนจะต้องตรวจสอบหลักฐาน ดังต่อไปนี้ (อ่านต่อฉบับหน้า)

**โดย คุณเสริม อุดมพรวิเศษ กลุ่มก ากับมาตรฐานการบัญชี ส านักงานตรวจบัญชีสหกรณ์ที่ 3**

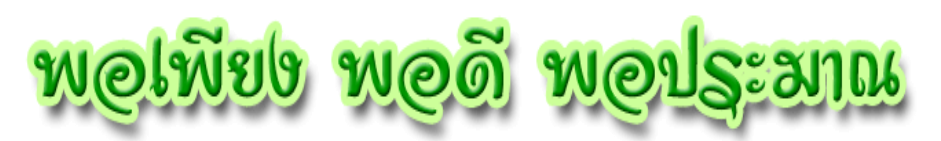

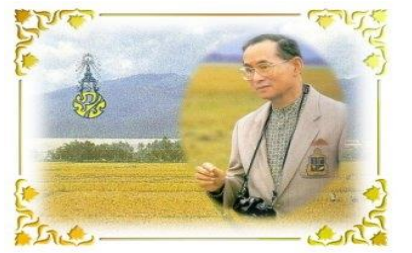

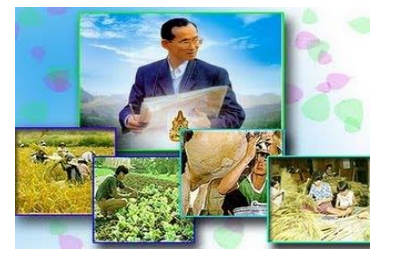

**การประหยัดอดออม**

 ในภาวะปัจจุบันที่ประเทศชาติประสบปัญหาวิกฤติทางเศรษฐกิจ ส่งผลให้บุคคลและ ้ ครอบครัวได้รับความเดือดร้อนกันทั่วหน้า ส่งผลให้ลูก ๆ ไม่มีเงินค่าใช้จ่ายเป็นค่าเล่าเรียน ทำให้ มีปัญหาชีวิตล าบากไปด้วย แต่ลูกคือดวงใจของพ่อแม่ หลายคนยอม **อด** เพื่อให้ลูกอิ่ม จน บางครั้งลูกหลายคนอาจคิดไปว่าพ่อแม่ คือ A.T.M. ที่จะกดเมื่อไรเงินทองก็ไหลออกมาเมื่อนั้น ดังนั้นในยามนี้ถ้านักศึกษาซึ่งเป็นลูกที่รักยิ่งของพ่อแม่ มีความเข้าใจในปัญหาที่เกิดขึ้น ใช้จ่ายแต่ ในสิ่งที่จ าเป็น **"ก็จะเป็นก าลังใจ"** ที่จะท าให้พ่อแม่สู้ทน หากได้ปฏิบัติตนอย่าง **มีวินัยทาง การเงิน** ก็จะท าให้อุปสรรคด้านการเงินผ่านพ้นไปได้ **วินัย** คือ แนวทางปฏิบัติที่ถูกต้องอันจะ น ามาซึ่งความผาสุกและความเจริญรุ่งเรืองสู่ผู้ปฏิบัติและสังคมโดยส่วนรวม วินัยทางการเงินที่ นักศึกษาควรมีคือ**การประหยัด อดออม การประหยัด** คือ การใช้จ่ายเงิน อย่างรู้ค่า คิดก่อนซื้อ คิดก่อนใช้ ก่อนที่จะซื้อของสักชิ้นหนึ่งขอให้ **หยุดคิด** ก่อนสักนิดว่าของสิ่งนี้ซื้อแล้วเอาไปใช้ ้ ประโยชน์อะไร และเมื่อถึงเวลาจำเป็น ที่จะต้องใช้ก็สามารถซื้อของได้มากขึ้นอีกด้วย **การออม** 

คือการที่รับเข้ามามากกว่าจ่ายออกไป ซึ่งจะมีเงินส่วน ที่เหลือเก็บไว้เรียกว่า **เงินออม** เงินออมเมื่อการสะสม ้มากเข้าๆ ก็จะกลายเป็นเงินก้อนใหญ่ ซึ่งจะนำไปใช้ ประโยชน์ได้มาก หากคิดที่จะเก็บออม และ**เริ่มท า เท่าที่ทำได้ก็เป็นสิ่งที่ดี** เพราะมีคำกล่าวไว้ว่า **การ** ี เริ่มต้นที่ดีก็เท่ากับทำสำเร็จไปแล้วครึ่งหนึ่ง ดังนั้น ถ้า **จะเริ่มต้นเสียตั้งแต่วันนี้ ออมเงินทีละเล็กทีละน้อย ก็ จะกลายเป็นคนมั่งมีได้ในวันข้างหน้า**

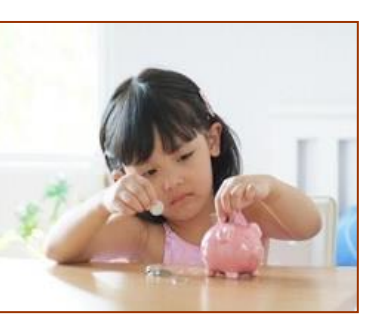

ที่มา https://sites.google.com/site/tamrxyphxhlwngkhxngi/kar-prahyad-xdxxm

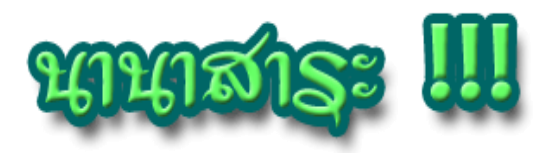

**พบแอพใหม่จาก Apple ที่จะปล่อยบน Android ย้ายข้อมูลในเครื่อง Android ไป iPhone ง่ายขึ้น**

ห ลัง จ า ก จ บง า น **WWDC 2015** คงทราบกันแล้วว่า Apple เริ่ม กระโดดมาทำแอพบน Android กัน ด้วยแล้ว หลังจากที่ฝั่ง Google และ Microsoft ปล่อยแอพให้บริการทั้งบน Android และ iOS มาพักใหญ่แล้ว ในงาน WWDC นี้น่าสนใจตรงที่ Apple เปิดตัวแอพที่ Android

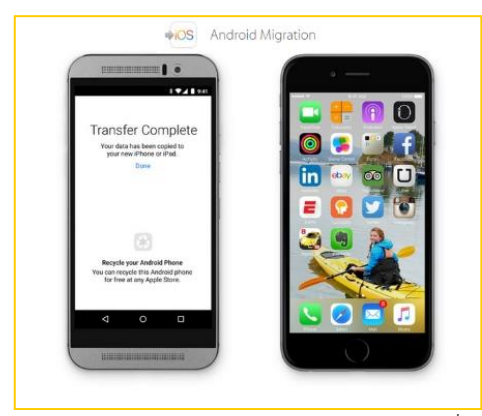

สามารถดาวน์โหลดใช้ได้ถึง 2 ตัว โดยตัวแรกคือ Apple Music และอีกแอพที่แม้ ไม่ได้เผยในงาน Keynote WWDC แต่ก็ถูกเปิดเผยในเว็บไซต์ Apple คือ

แอพ **Android Migration** คือ แอพช่วยการย้ายข้อมูลจาก ข้อมูลบนมือ ถือ Android ย้ายไปใช้ iOS ได้ง่ายขึ้น โดยสิ่งที่แอพ **Android Migration** ย้ายได้มี ดังนี้contact message หรือ sms รูปภาพ วีดีโอ บัญชี e-mail calendar ภาพ พื้นหลัง ไฟล์เพลงบางเพลง หนังสือ e-book และแอพอื่นๆ โดยแอพฟรีและมี เหมือนกันกับบน App Store จะขึ้นเป็นแอพแนะนำให้โหลด ส่วนกรณีเป็นแอพ เสียเงิน จะอยู่ในกลุ่ม Wish Lish ใน App Store

ซึ่งแอพ **Android Migration** นี้จะปล่อยลงให้ผู้ใช้ Android ดาวน์โหลด ผ่านทาง Play Store ภายในช่วงปลายปีนี้ หลัง iOS9 เวอร์ชั่นเต็มได้ปล่อยให้อัพเดต บนอุปกรณ์ iOS แล้ว คราวนี้ใครจะเปลี่ยนจาก Android มาใช้ iPhone หรือ จาก แท็บเล็ต Android มายัง iPad ละก็ แอพนี้จะเป็นแอพสำคัญในการย้ายข้อมูลละทีนี้

ที่มา : http://www.it24hrs.com/2015/android-migration-app-ios/